#### HDL Smart-Bus Installation Manual for SB-WS4-Edge www.htlchina.com

# Description

SB-WS4-Edge Touch series intelligent panel is the products for hotel guestroom. each control button can be set to different function to control the output.

## Features

- . Multi modes can be set for the button :single -  $on/off$ , single on, single off, combined on, combined off, combined on/off, momentary and so on.
- . Multi control mode for the button: scene, sequence, timer channel, general switch, single channel modification, broadcast scene, broadcast channel, curtain and so on.

#### Environmental conditions

Working temperature -5℃~45℃ Working Relative Humidity 20%~90% Storage temperature -40℃~+55℃ Storage Relative Humidity 10%~93% Protection degree: IP2.0

## Performance parameters

Power Supply: DC24V BUS Power Consumption: 15mA/DC24V Installation: standard 86×86 Size:86mm×86mm×9mm

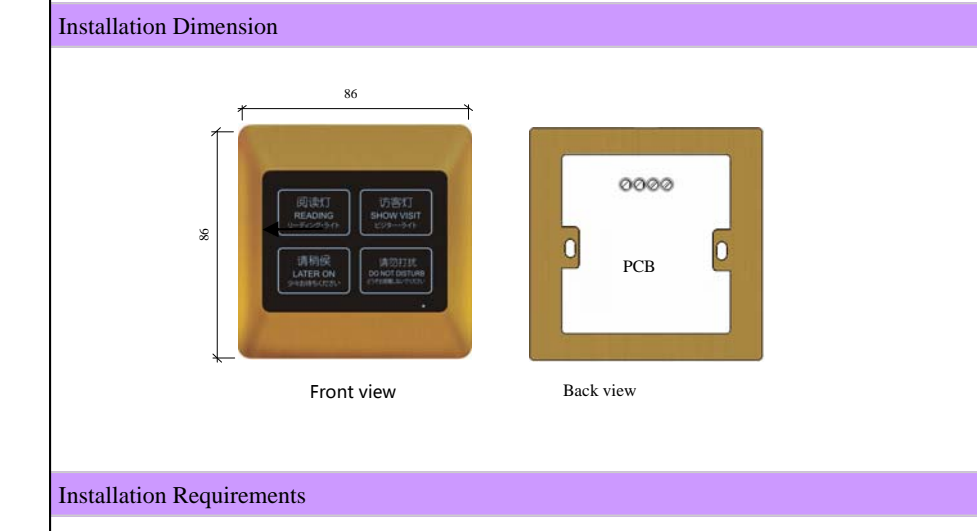

Standard 86 back box installation BUS Connection: CAT-5 UTP

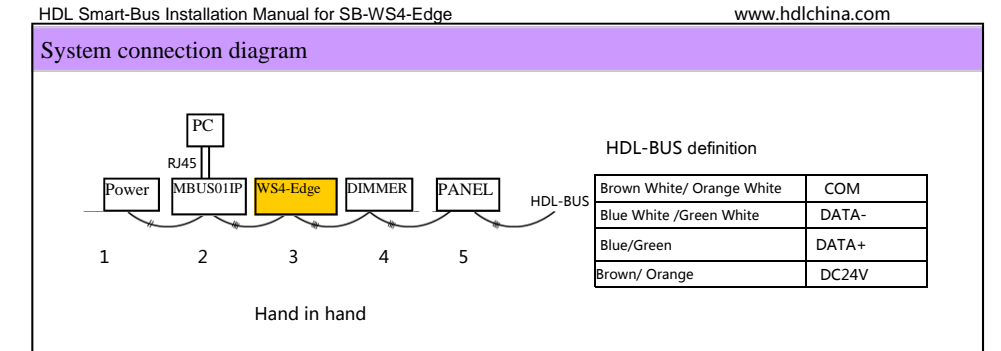

## Wiring for installation

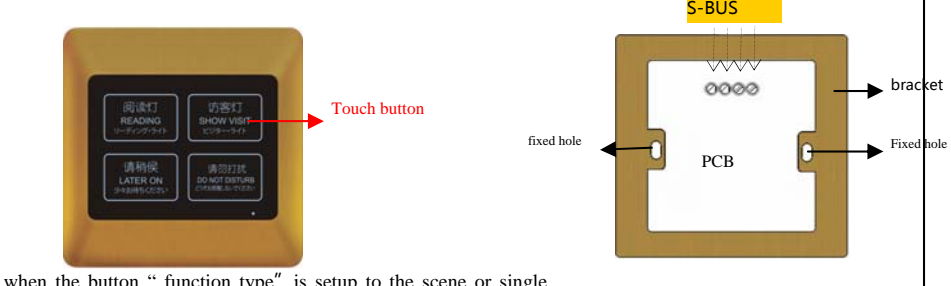

when the button " function type" is setup to the scene or single channel modification, press long time can dimming the light.

# Remark: it is S-BUS, COM,DATA-,DATA+,DC24V (from left to right).

press any button for 20s, indicator light of touch buttons glittering together, then can set the address for this module by the software through"address management→ address modify". Then press any button, the indicator lights stop glittering. Exit the setup.

## Packing list

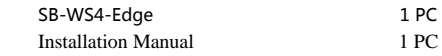

# Safety and Maintenance

Read All Instructions in detail before use Make sure good Ventilation Environment

Pay Attention to Water-proof, shake-proof and dust-proof when using Non-Rain, Non-Contact with other liquids or corrosive gases

Should be dried in time if invaded by water or liquid

Contact Professional maintenance staff or HDL company when Product has problem

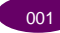

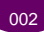